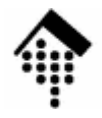

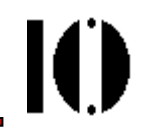

# LV 4342 Skriptsprachen-Praktikum **Übung 05**

Umgang mit Exceptionsam Beispiel File I/O

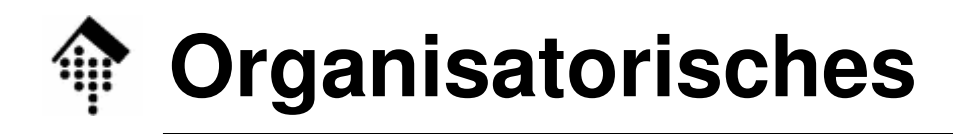

- • Arbeitsverzeichnis: **~/lv/skriptspr/05/**
- Dateinamen:
	- **05-xcopy.rb # neu erstellen & abgeben**
- Werkzeuge:

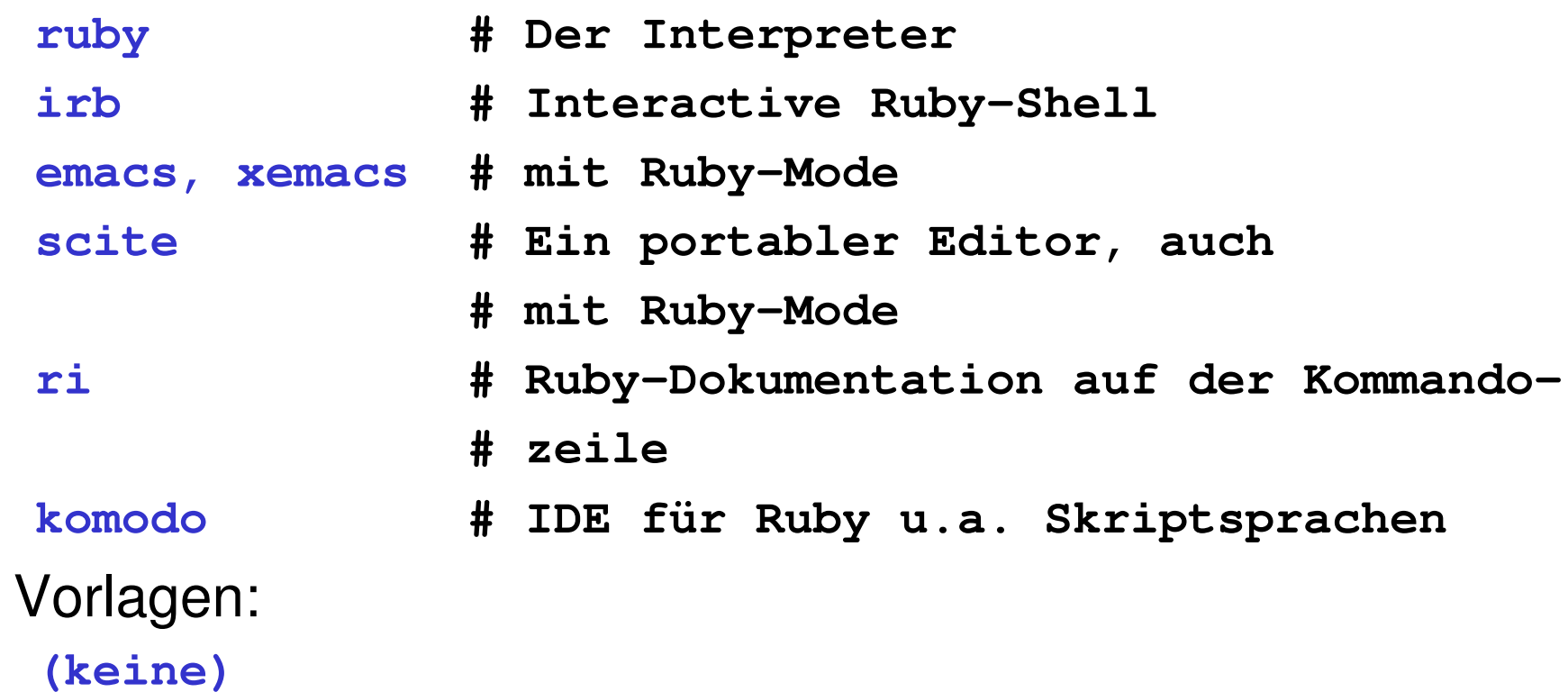

•

 $\mathbf{I}(\mathbf{I})$ 

# **Die Aufgabe**

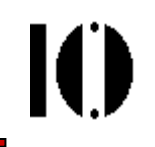

•Kopieren Sie Dateien mit interaktiver Bedienung:

```
$ 05-xcopy.rb
Copy from: foo
Copy to: bar
# ... Ausführung & Reporting, s.u.Copy to: baz
# ... Ausführung & ReportingCopy to: <Ctrl-C>, <Ctrl-D> bzw. <Enter>
\mathsf{S}
```
- Kern der Aufgabe: **Reaktion auf I/O-Fehler mit den Methoden der Ausnahmebehandlung!**
- Nebeneffekt:
	- Methoden der Klasse IO kennen lernen.
	- Optional: Effizienz dreier Alternativen vergleichen, per Profiling:

```
$ ruby -r profile 05-xcopy.rb # oder per "time":
```
\$ **time 05-xcopy.rb**

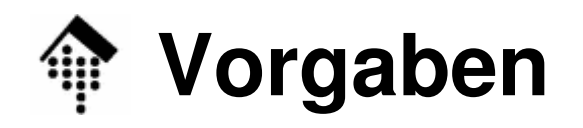

- • Drei Kopier-Alternativen implementieren und nacheinander ausführen, zwecks Vergleich.
	- – Controller-Klasse mit folgenden Methoden (Rückgabe beliebig): **class CopyCtrl**

```
def CopyCtrl.copy_by_line(src, dest)
```
# Zeilenweise lesen & schreiben

```

# mittels IO#each_line, IO#print
```
**end**

```

def CopyCtrl.copy_by_block(src, dest, bsize=4096)
     # Low-level & blockweise lesen & schreiben
     # mittels IO#sysread, IO#syswriteend
def CopyCtrl.copy_by_oscall(src, dest)
     # Durch Aufruf eines geeignete OS-Programms.
# mittels %x{cp ...} bzw. %x{copy ...} (Win)
end
def CopyCtrl.really_write? ==> true or false
     # User fragen, zurück: true oder false
```

```
end # Helfer-Methode
```
**end**

## **Ausnahmebehandlungen zu Beginn:**

- 1. Quelldatei lässt sich nicht zum Lesen öffnen
	- Fehlermeldung an Anwender (Einzeiler)
	- Abfrage "Copy from: " wiederholen
- 2. Quelldatei nicht vorhanden
	- Wie (1), aber mit entsprechend anderer Meldung
- 3. (\*) Zieldatei schon vorhanden
	- Sicherheitsabfrage: "Overwrite (y/n)?"
	- Mittels catch/throw implementieren (keine "Ausnahme")
- 4. Zieldatei lässt sich nicht zum Schreiben öffnen
	- Fehlermeldung an Anwender (Einzeiler)
	- Abfrage "Copy to: " wiederholen
- 5. Eingabe war leer bzw. Ctrl-C bzw. Ctrl-D
	- Für beide Fälle (Frage nach Quelle wie auch Frage nach Ziel)–
	- –Gewünschte Aktion: Programm regulär beenden.

IO

### **Spätere Ausnahmebehandlungen**

- • Beim Lesen aus geöffneter Datei stößt man irgendwann auf das Dateiende.
	- Ggf. Fehler wie EOFError abfangen!
- • Beim Schreiben in eine geöffnete Datei können ebenfalls Probleme auftauchen.
	- Beispiel: Ein überlaufendes Dateisystem, etwa beim Kopieren auf eine Diskette.
	- Entsprechenden Fehler abfangen. Testen Sie den Fall z.B. mit einer Diskette oder einem (fast vollen) USB-Stick!
- • Blockweises Kopieren:
	- Besondere Behandlung des letzten, angebrochenen Blocks?

# **Spezialfall copy\_by\_oscall**

#### (\*) Optionaler Teil:

- Hintergrund: Nach %x( ... ) steht in \$? ein Fehlercode. \$? != 0 ist eine Fehlerbedingung. Eine Ausnahme wird aber nicht ausgelöst.
- Werten Sie \$? aus, erzeugen Sie Ausnahmefehler mit raise, gehen Sie dann analog wie in den ersten zwei Fällen vor.
- Erzeugen Sie je nach Wert von \$? passende Exceptions. Führen Sie für den Fall, dass ein Kommando nicht existiert bzw. nicht ausführbar ist, einen eigenen Fehlercode ExecError ein:

```
class ExecError < SystemCallError
   def initialize(errno)
     ...enddef to_s ... end
end
```
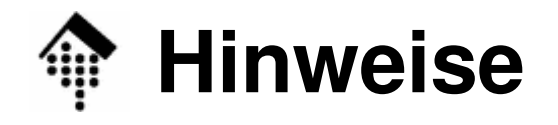

- • Implementieren Sie zunächst die Kernfunktionen!
	- Implementieren Sie erst nur eine Kopiermethode
	- Tipp: Ca. 40-50 Sourcecode-Zeilen genügen, um alle drei Kopiervarianten incl. User Interface zu realisieren.
- Testen Sie dann mit verschiedenen Fehlersituationen

Nicht vorhandene Quelldatei, nicht lesbare Quelldatei, nicht beschreibbare Zieldatei, Zieldatei vorhanden, Ctrl-C / Ctrl-D bei der Eingabe, write: Dateisystem voll.

- Ergänzen Sie nun *exception handling*, bis alle Fälle berücksichtigt sind.
- Nun können Sie aus der ersten Kopiermethode die beiden anderen ableiten und dabei die gemeinsamen Fehlerbehandlungen übernehmen.
	- Tipp: Codemenge der Referenz-Impl. verdreifachte sich etwa.

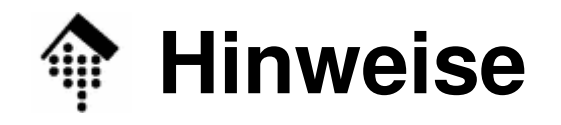

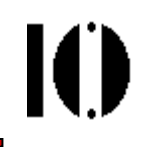

- $\bullet$ **Erinnerung** 
	- –Aufrufe zum Umgang mit Ausnahmefehlern:

```
raise bzw. fail
```

```
begin ... rescue ... else ... ensure ... end
```
Ergänzender Mechanismus:

```
catch :sym do ... end
throw :sym
```
- • Tests
	- Testen Sie mit einer kleinen, mittleren und großen Datei: (einige kB, ca. 1MB, >= ca. 10 MB)
	- Profiling (Aufruf s.o.) bzw. Laufzeitmessung mit "time, Nutzen Sie die Standardbibliothek "profile" Welches Verfahren ist besonders effizient?
	- Fehlersituationen simulieren
- $\bullet$ Demo beachten im Rahmen der Vorbesprechung!